### Advanced Excel Solutions User Cookbook - Mastering Excel Like Never Before

|   | A                           | 8           | C             | D        | E      |
|---|-----------------------------|-------------|---------------|----------|--------|
|   | Average Food                | Recipe Rank | Crafting Cost | Ah Price | Profit |
| 2 | Bear Tartare                | 2           | 3.3           | 3.1      | 0      |
| 3 | Deep-fried Mossgill         | 2           | 1.7           | 7.5      | 5      |
| 4 | Dried Mackerel Strips       | 2           | 11.0          | 3.8      | -7     |
| 5 | Faronaar Fizz               | 2           | 0.6           | 0.4      | 0      |
| 3 | Fighter Chow                | 2           | 1.6           | 2.1      | 0      |
| 7 | Pickled Stormray            | 2           | 1.7           | 3.8      | 2      |
| 3 | Salt and Pepper Shank       | 2           | 0.5           | #N/A     | #N/A   |
| > | Spiced Rib Roast            | 2           | 2.3           | 9.4      | 7      |
| 0 |                             |             |               |          |        |
| 1 | Better Food                 | Recipe Rank | Crafting Cost | Ah Price | Profit |
| 2 | Suramar Surf and Turf       | 3           | 4.7           | 9.1      | 4      |
| 3 | Koi-Scented Stormray        | 3           | 5.4           | 18.9     | 13     |
| 4 | Barracuda mrglgagh          | 3           | 5.9           | 7.2      | 1      |
| 5 | Leybeque Ribs               | 3           |               | 5.5      | 3      |
| 8 | Drogbar-Style Salmon        | 3           | 9.0           | 14.1     | 3 4    |
| 7 |                             |             |               |          |        |
| 8 | Best Food                   | Recipe Rank | Crafting Cost | Ah Price | Profit |
| 9 | Azshari Salad               | 3           | 26.4          | 55.5     | 26     |
| 0 | Seed-Battered Fish Plate    | 3           |               | 25.8     | 9      |
| 1 | Nightborne Delicacy Platter | 3           | 71.5          | 105.6    | 29     |
| 2 | The Hungry Magister         | 3           | 10.9          | 19.6     | 8      |
| 3 | Fishbrul Special            | 3           | 9.2           | 17.6     | 8      |
| 4 |                             |             |               |          |        |
| 5 | Feasts                      | Recipe Rank | Crafting Cost | Ah Price | Profit |
| 8 | Hearty Feast                | 2           | 69.8          | 64.8     | -8     |
| 7 | Lavish Suramar Feast        | 2           | 152.4         | 320.7    | 152    |

Are you ready to take your Excel skills to the next level? Look no further! Our Advanced Excel Solutions User Cookbook is here to help you become an Excel guru and achieve incredible data manipulation and analysis abilities. Whether you're a seasoned professional or a beginner, this comprehensive guide will equip you with the knowledge and techniques you need to thrive in any Excelrelated task.

### Why You Need This Cookbook

Excel is an incredibly powerful tool, but many users only scratch the surface of its capabilities. With our Advanced Excel Solutions User Cookbook, you'll uncover a treasure trove of features, functions, and tips that will revolutionize the way you work with spreadsheets.

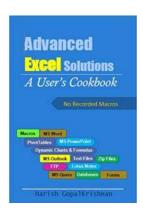

#### Advanced Excel Solutions: A user's cookbook

by Harish Gopalkrishnan (Kindle Edition)

★★★★★ 4.1 out of 5

Language : English

File size : 1187 KB

Text-to-Speech : Enabled

Screen Reader : Supported

Enhanced typesetting: Enabled

Print length : 783 pages

Lending : Enabled

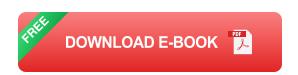

Whether you're a data analyst, an accountant, a project manager, or anyone whose work involves dealing with numbers and data, this cookbook will turn you into an Excel wizard. Imagine being able to automate repetitive tasks, create complex formulas with ease, manipulate huge datasets with a few clicks, and generate insightful visualizations that will impress your peers and superiors.

#### What You'll Find Inside

This cookbook is filled with practical examples and step-by-step tutorials to help you master Excel like never before. Topics covered include:

 Advanced formulas and functions: Unleash the true power of Excel by learning the intricacies of functions like VLOOKUP, INDEX-MATCH, SUMIFS,

- and more. Say goodbye to manual calculations and let Excel do the heavy lifting.
- 2. Data manipulation and cleansing: Learn techniques to organize, filter, and clean large datasets with ease. Say goodbye to data chaos and hello to efficient data management.
- 3. Pivot tables and data visualization: Discover how to create dynamic reports and generate meaningful insights using pivot tables. Visualize your data beautifully with charts and graphs that tell a captivating story.
- Macros and automation: Automate repetitive tasks using macros and VBA (Visual Basic for Applications). Save time and eliminate errors by letting Excel perform tasks on your behalf.
- Advanced charting techniques: Take your charts to the next level by creating interactive dashboards and customizing them to meet your specific needs.
   Impress your audience with stunning visual representations of your data.
- 6. Database management: Master the art of working with databases within Excel. Learn how to import, query, and analyze data from external sources.

### **Why Our Cookbook Stands Out**

There are numerous Excel resources available, so what makes our Advanced Excel Solutions User Cookbook unique?

Firstly, we understand that real-life scenarios often involve complex challenges that require in-depth solutions. Our cookbook addresses these challenges head-on, providing you with practical examples and scenarios that replicate real-world situations.

Secondly, our cookbook emphasizes an interactive learning experience. Rather than just presenting theoretical concepts, we provide hands-on exercises that encourage active participation. This way, you'll not only understand the theory behind advanced Excel concepts but also gain practical skills that you can apply immediately.

Lastly, our cookbook is constantly updated to keep up with the ever-evolving landscape of Excel. As new versions and updates are released, we ensure that our cookbook reflects the latest features and techniques, making it your definitive guide to Excel mastery.

If you're looking to become an Excel expert and unlock its full potential, our Advanced Excel Solutions User Cookbook is your ultimate companion. With its comprehensive content, practical approach, and constant updates, it will equip you with the skills needed to excel in your professional journey.

Don't waste any more time struggling with Excel's complexities. Order your copy of the Advanced Excel Solutions User Cookbook today and start mastering Excel like never before!

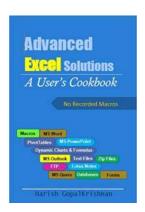

#### Advanced Excel Solutions: A user's cookbook

by Harish Gopalkrishnan (Kindle Edition)

★★★★ 4.1 out of 5

Language : English

File size : 1187 KB

Text-to-Speech : Enabled

Screen Reader : Supported

Enhanced typesetting : Enabled

Print length : 783 pages

Lending

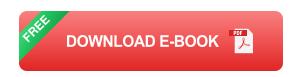

: Enabled

For a user ... By a user

This book is a collection of general techniques that can be easily combined to create a wide variety of spreadsheet based solutions.

Written for a typical analyst/manager business owner (who spends a lot of time combining & processing inputs from different sources and then sends different outputs to different stakeholder), instead of diving deep into minute details, the book focuses on techniques that:

- can be used frequently
- have practical utility
- are easy to learn
- are flexible enough to be combined with at least one other technique.

Techniques to work on data in an Excel workbook & also integrate Excel with MS Word, MS PowerPoint, MS Outlook, Lotus Notes & databases. Main focus is on automation with VBA code but, formula based methods are also described.

The book is divided as follows:

Part I–Data in a workbook

Starts off with basic keystrokes & VBA code needed for moving around on a worksheet & performing some basic operations.

Explores the Range object-fundamental object for writing macros. Various methods are shown that provide a reference to a specific range on a worksheet.

Has chapters that deal with:

- 1. Sorting data on a worksheet with macros.
- 2. Applying Auto-Filter with VBA code.

- 3. Worksheet functions (INDEX, MATCH, OFFSET, ADDRESS, SUMIF, COUNTIF etc.) that can extract specific data from worksheets and, techniques to combine these functions.
- 4. Creating dynamic Named ranges (they expand/ contract as data is added/removed on a spreadsheet). We then explore ways to use such named ranges in formulas, charts & cell validation. An example using named ranges to create country, state & city selection is discussed.
- 5. Visual Basic functions (MsgBox, IsArray, InStr, Split, Join, DateAdd, DateDiff, DatePart, etc.) that are frequently used when writing macros.
- 6. Creating Excel Tables & their use in formulas/macros
- 7. Using VBA to update & read data from PivotTables created on worksheets.
- 8.Offbeat techniques
- -macros to zip or unzip files
- -executing one or more macros at a scheduled time.

### Part 2-Input/output of data

Discuss ways to integrate Excel with MS Outlook & IBM Lotus notes. We'll create macros that can search for emails with specific date, subject or sender & can download email attachments.

Explore use of FileSystemObject in macros in order to manage files on discs connected to our computer. & read/Write text files using the TextStream object.

See chapters devoted to VBA code that can transfer data from Excel to Ms Word & Ms PowerPoint. We'll automate 4 specific tasks that transfer (to a Word or PowerPoint file) a:

- -piece of text to a specific location
- -chart

- -table with fixed number of rows
- -table whose number of rows increase/decrease in every reporting period.

A chapter discusses ways to bring data into Excel from databases. We see details of Microsoft's MS Query feature & explore macros that would 1)update data retrieved by MS Query, 2)get triggered in response to data getting updated.

Part 3-Creating standalone applications in Excel.

Firstly, we review features of a sample application that we'll create, discuss how data will be entered, how to organize and store data on worksheets.

Next, create the frontend forms & discuss commonly used properties of various controls-ListBox, ComboBox, SpinButton, RadioButton(OptionButton), ScrollBar, TextBox,CheckBox & Label. We'll see how these controls & their properties can be accessed through our VBA code. A chapter each is devoted to creating forms on an Excel worksheet & on a Visual Basic UserForm.

Develop the 'Middleware'-actual macros to handle data transfer between forms & data store, respond to actions of the application's user, produce reports.

### Appendix

A-Error Handling-For readers having some experience in macro programming.

B-Visual Basic for Applications (VBA) in context of Excel-For readers who know

Visual Basic & want to know VBA

C-Programming Fundamentals

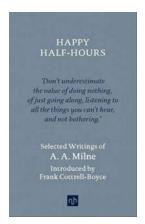

# The Enchanting World of Happy Half Hours - Selected Writings by Milne

When we think of children's literature, one name that immediately comes to mind is A.A. Milne. His beloved characters like Winnie the Pooh and Piglet have captured...

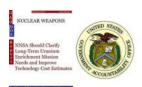

### NNSA Should Clarify Long Term Uranium Enrichment Mission Needs And Improve

When it comes to nuclear energy and weapons, uranium enrichment plays a crucial role in ensuring stable and secure operations. The National Nuclear...

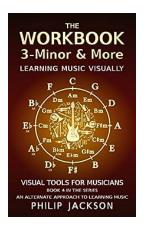

## Discover the Secrets of Volume Minor And More!

Are you ready to embark on a journey of musical exploration? Look no further than the captivating world of Volume Minor And More! In this article, we will...

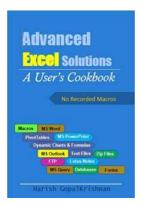

### Advanced Excel Solutions User Cookbook - Mastering Excel Like Never Before

Are you ready to take your Excel skills to the next level? Look no further! Our Advanced Excel Solutions User Cookbook is here to help you become an Excel guru...

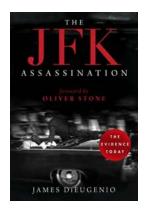

# The JFK Assassination: Unraveling the Secrets Surrounding Gloria Newton

On that fateful day in November 1963, the world was shaken to its core when President John F. Kennedy was brutally assassinated in Dallas, Texas. The events surrounding his...

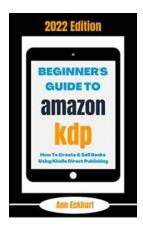

## How To Create and Sell Using Direct Publishing 2022 Online Business Guide Planners

Are you an aspiring entrepreneur looking for a way to create and sell your own products online? Do you want to turn your knowledge and expertise into a...

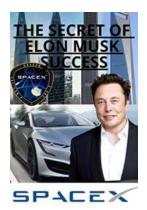

# The Secret Of Elon Musk's Success: Unveiling the Mind of a Visionary

Elon Musk, the visionary entrepreneur and CEO of companies like Tesla, SpaceX, Neuralink, and The Boring Company, has undoubtedly become a household name. His...

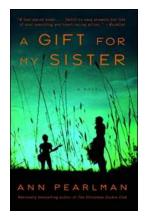

## Gift For My Sister Novel - The Perfect Present That Brought Us Together

Have you ever read a book that touched your heart and reminded you of the precious bonds you share with your siblings? Well, let me introduce you to the remarkable novel...

microsoft excel analysis services internshala advanced excel assignment solution

advanced excel assignments with solutions